archivage numérique Atelier 1 – Mettre en place une offre de service en archivage intermédiaire : l'exemple de VaS

> Séminaire des archives de France 23 septembre 2021

# SOMMAIRE

VaS, un outil au service de l'archivage intermédiaire

SEDAccord, une expérimentation pour faciliter l'archivage

VaS, un outil au service de l'archivage intermédiaire

# Programme Vitam : rappels

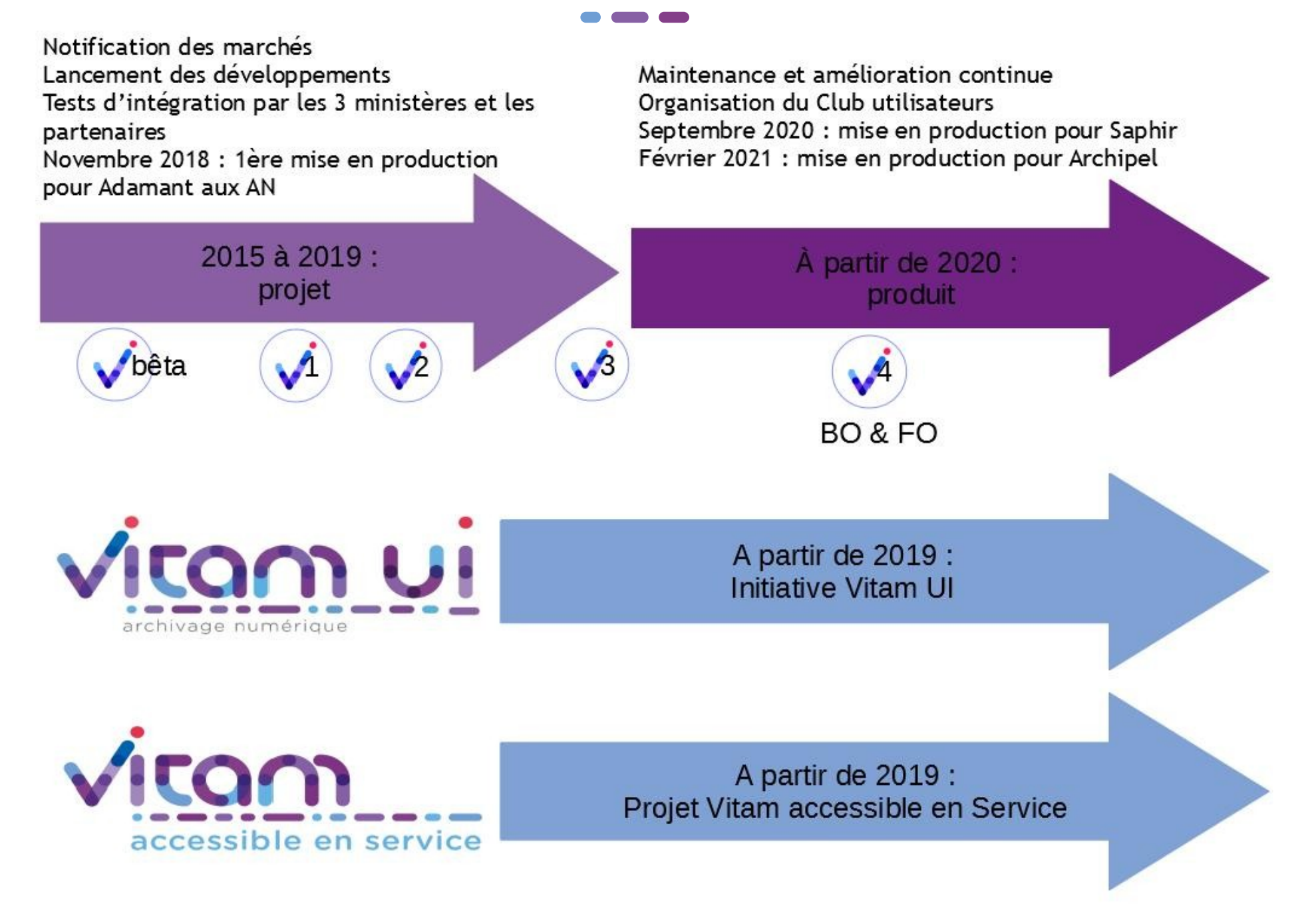

# Point sur le Club utilisateurs

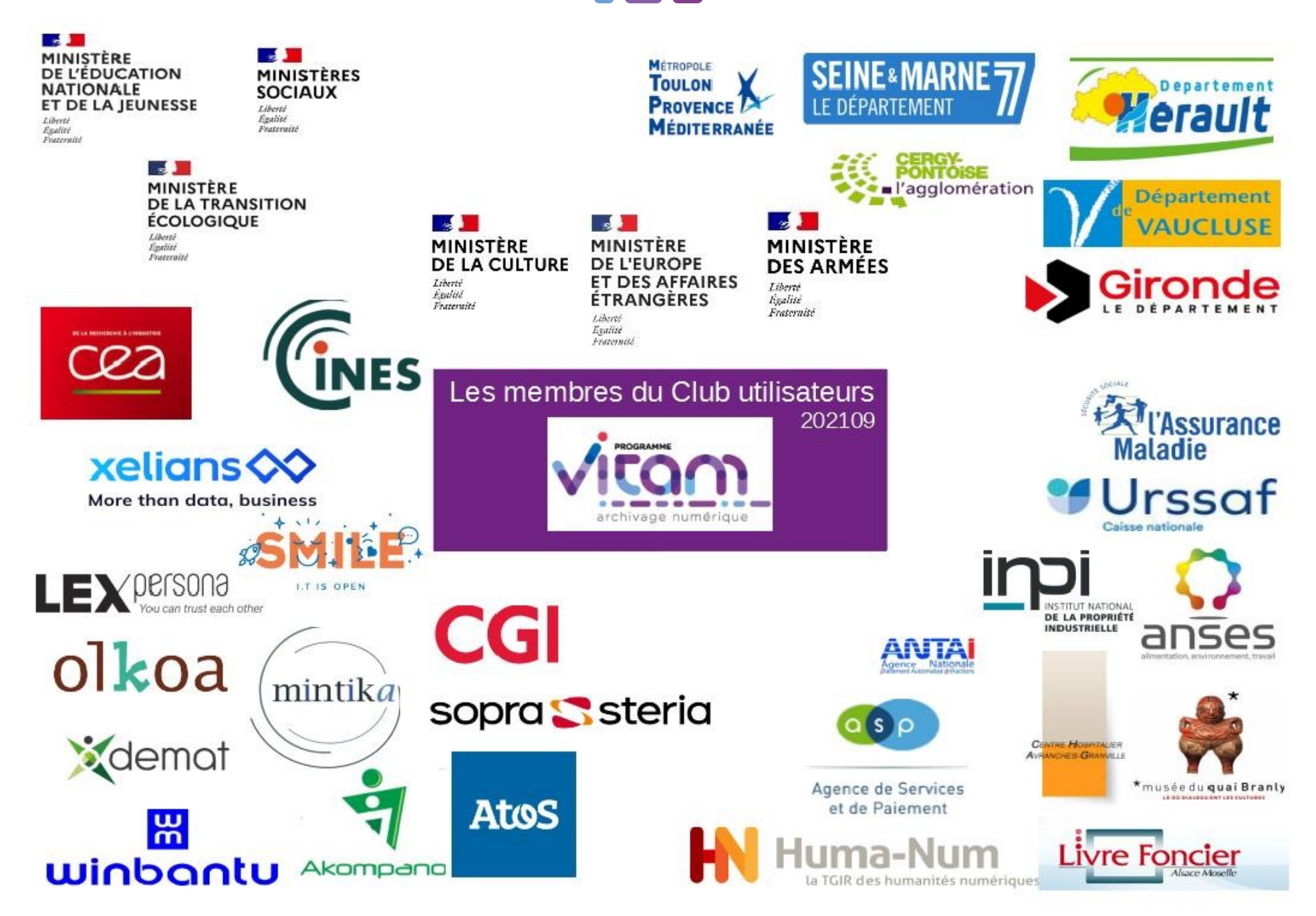

![](_page_5_Picture_0.jpeg)

![](_page_5_Figure_1.jpeg)

### Ainsi que

- la direction interministérielle du numérique
- le service interministériel des archives de France

![](_page_5_Picture_5.jpeg)

### Atam Les enjeux initiaux de VaS accessible en service

![](_page_6_Picture_1.jpeg)

Rendre VITAM utilisable (compléter l'offre VITAM par une IHM de Production)

![](_page_6_Picture_3.jpeg)

![](_page_6_Picture_4.jpeg)

Un projet dans la philosophie de VITAM : composants open-source, prise en compte des aspects Big Data

![](_page_6_Picture_6.jpeg)

Expérience utilisateur : offrir un design ergonomique et intuitif

![](_page_6_Picture_8.jpeg)

Offrir une accessibilité au plus grand nombre d'utilisateurs

![](_page_6_Picture_10.jpeg)

![](_page_6_Picture_11.jpeg)

Proposer un VITAM en mode SaaS : infrastructure mutualisée de type « Cloud »

![](_page_6_Picture_13.jpeg)

S'engager dans une réflexion et un programme commun autour de l'archivage électronique

![](_page_7_Picture_0.jpeg)

![](_page_8_Picture_0.jpeg)

## Vitam : ça sert à quoi ?

### **Vitam permet :**

- d'archiver **un très gros volume d'archives et de méta-données** (objectif de plusieurs milliards d'objets, testé en V1 100 millions d'objets)
	- Tant pour l**'archivage courant, intermédiaire que définitif** : fréquences de versement et d'accès variables
	- Y compris dans un **contexte mutualisé** (multi-tenant)
	- Quel que soit le **type d'archives numériques** : texte, audio, vidéo, image, plan, base de données, etc
- d'assurer les **fonctionnalités archivistiques traditionnelles** : entrées, indexation, gestion des métadonnées, récolement, recherche et consultation, gestion du cycle de vie
	- Et plus **spécifiques au numérique** : gestion des infrastructures de stockage, pérennisation des fichiers (Modèle OAIS)

![](_page_8_Picture_9.jpeg)

![](_page_9_Figure_0.jpeg)

#### Entrées

Contrôles de conformité du SIP et des métadonnées

Alimentation du registre des fonds

Calcul des échéances

Rattachement à des arbres et plans

Prise en charge

Automatisation du recalcul et du contrôle à l'entrée du poids des binaires

#### **Gestion des archives existantes**

Modification unitaire/en masse des métadonnées

Mise à jour unitaire de métadonnées dans le cadre d'une opération de masse

Modification d'arborescences

Consultation du registre des fonds

Contrôle des échéances

Déclassification

Fliminations

Transfert entre instances SAF

Restauration des métadonnées essentielles

### Gel / dégel

### Accès

Navigation dans les arborescences

Recherche simple ou avancée

Consultation des métadonnées

Consultation des objets

Facettes

Génération de DIP

Téléchargement

Gestion des droits par MD gestion

#### **Administration fonctionnelle**

Administration des règles de gestion

Gestion des droits des applications

Administration des services agents

Gestion des schémas de métadonnées

Contrôle des permissions dans les profils de sécurité

#### **Administration technique**

Gestion des opérations

Reconstruction au fil de l'eau

Plan de reprise d'activité

Non-automatisation du redémarrage des composants de Vitam après arrêt des infrastructures

Audit vérifiant la cohérence entre la base de données et le moteur de recherche **ElasticSearch** 

Automatisation de la montée de version de l'ontologie interne

Outil libre de surveillance informatique et générateur d'alertes (Prométhéus), en option

Métriques de supervision dans les composants Vitam au format Prométhéus

### **Stockage des objets**

Vérification de la disponibilité des offres de stockage

Vérification de la capacité des offres de stockage File system

Écriture sur File system ou stockage objet (API swift)

Offre froide : stockage sur bande

Stratégies de stockage

#### Gestion de la donnée

Indexation des métadonnées

Administration de l'ontologie

### Pérennisation et intégrité

Contrôles de cohérence

Administration du référentiel des formats

Contrôles d'intégrité

Validation de formats

Conversion de formats

Relevé de valeur probante

Audits (de vérification des journaux sécurisés, d'existence des référentiels de profils d'archivage et de profils d'unité archivistique)

Scénarios et outils de préservation

Extraction de métadonnées

Ré-identification de formats

Extraction des métadonnées descriptives

#### **Traitements transverses**

Calcul d'empreintes

Journalisation (logs et journaux métiers)

Notification des opérations

Remontée d'anomalies

Horodatage

Fonctionnalités et traitements disponibles en V4  $(mars 2021)$ 

![](_page_10_Picture_70.jpeg)

![](_page_11_Picture_0.jpeg)

![](_page_12_Picture_0.jpeg)

## Vitam UI, le front-office

![](_page_12_Figure_2.jpeg)

![](_page_12_Picture_3.jpeg)

![](_page_13_Picture_0.jpeg)

## Une initiative du Club utilisateurs

![](_page_13_Figure_2.jpeg)

![](_page_13_Picture_3.jpeg)

#### Quelle est l'architecture fonctionnelle ? Google Admin Q. Rechercher des utilisateurs, des groupes ou des paramètres  $\bullet$   $\bullet$ 田 **TH** Console d'administration  $\mathbf{G}$ M n Si vous nières pas abonné à l'édition à Suite Emmoirie, la période d'utilisation pratuite des fonctionnalités de visionnélèment Doogle Meet Ad avancées prend fin le 30 septembre 2020. En savoir plus Apenda Grusl **Compte** Authentification ≏ B o ₩ ⋍ Bones Price Sheets VITAM UI Tableau de bord Utilisateun Courses 0 53 Affaired days Aim for our school five **Distribution process and** eterony motos atilicatas profilent day concerned Sticker Mart Stes vote promission G e  $\rightarrow$ **APP APP** 连 п Contacts Groupes Backandus Bütünests et Apparells Autorises  $\sim$   $\infty$  $\overline{2}$  $\bullet$ *PERSONATOES* **Inches las domains** Gine law applications of COSYSTEME **Mark Early Artist and** Gallery at automation died breaktaine and area. Class himmers, due rafier a accurate des sonos area  $\mathbf{a}$ L. Rassets Facturation Paramètres de **Rides** correte Extremistrateur Surveiller Systematics Give in above yours Aves with responsible at he for housing Wetter Agreement **Circulas** (Sec **APP APP** informations telepises in Ateleidman cine antiquity 3 4 Burnstnes Microfinn de Audulteure Ш Give you domained données Consider none ingular **Calcel by management** daminers

Exemples : Google suite, Office 365, Suite Atlassian Une APP c'est :

- Une IHM centrée sur un objet métier et un type d'utilisateur
- Les fonctions d'accès humaines et techniques
- Des API de communication avec les backoffice

# Quelques écrans

![](_page_15_Picture_1.jpeg)

 $\overline{a}$ 

# Quelques écrans

![](_page_16_Picture_5.jpeg)

![](_page_17_Picture_0.jpeg)

### Fonctionnalités de VitamUI

### **Référentiels**

Ontologie

Profils d'archivage

Profils d'unité archivistique

Formats

Griffons

Scénarios de préservation

Contextes applicatifs

Profils de sécurité

Contrats d'accès

Contrats d'entrée

Contrats de gestion

Règles de gestion

Services agents

Arbres et plans

### **Gestion des archives**

Dépôts et versements

Mise à jour

Réorganisation d'arbo.

Eliminations

Transfert d'archives

Calcul des échéances

Préservation

### **Gestion des droits**

**Organisations** 

**Utilisateurs** 

**Profil APP Utilisateurs** 

Groupe de profils

Hiérarchisation des profils

### Audits et traçabilité

Journal des opérations

Opération de sécurisation

Gestion des opérations

**Audits** 

Relevé de valeur probante

Requêtes DSL

### Accès

Recherche des archives

Recherche des objets

Affichage des journaux

Génération de DIP

Registre des fonds

# Démonstration

![](_page_18_Picture_5.jpeg)

![](_page_18_Picture_2.jpeg)

![](_page_19_Picture_0.jpeg)

### Itam Caractéristiques techniques accessible en service

![](_page_20_Picture_1.jpeg)

Données stockées sur des serveurs de l'Etat (Cercle 1 du Cloud de l'Etat)

![](_page_20_Picture_3.jpeg)

Infrastructure mutualisée

![](_page_20_Picture_89.jpeg)

Equipe d'exploitation dédiée (taux de disponibilité garanti à ce stade à 98% en heures ouvrées, en amélioration continue)

![](_page_20_Picture_7.jpeg)

Redondance sur deux sites (garantie de non-perte de données)

![](_page_20_Picture_9.jpeg)

Élasticité (offre qui s'adapte à la demande)

![](_page_20_Picture_11.jpeg)

Centralisation de l'exploitation et de la maintenance de la plateforme

![](_page_20_Picture_13.jpeg)

Centralisation des mises à jour logicielles et de sécurité

![](_page_20_Figure_15.jpeg)

![](_page_20_Picture_16.jpeg)

# Caractéristiques techniques accessible en service

## Aspects techniques

- Service accessible sur le Réseau interministériel de l'État (se rapprocher de votre contact RIE ou Renater pour le dimensionnement réseau)
- · Service hébergé sur le cloud interministériel NUBO : 2 sites de stockage en actif-passif
- Stockage objet Swift : estimation en N-1 de l'espace de stockage nécessaire par chaque souscripteur, redimensionnement si besoin en cours d'année

![](_page_21_Picture_5.jpeg)

# Sécurité / Homologation

### **Prise en compte de la sécurité**

- Analyse de risque en 2016, enrichie de manière Agile pour V1 et V2
- Analyse de code dans la plate-forme d'intégration continue (CheckMarx)
- Audit de sécurité par release et audit approfondi en version majeure

### **Démarche d'homologation de référence**

- Stratégie d'homologation de référence portée par le ministère de la **Culture**
- Mesures de prises en compte de la sécurité à la conception (Vitam) et à l'implémentation (implémenteur)
- Projet Vitam accessible en service = implémentation de référence

### **Commission d'homologation**

- V1 le 12/04/2018
- V2 le 14/02/2019
- V3 le 27/03/2020
- V4 le 12/05/2021

![](_page_22_Picture_15.jpeg)

## Un service pour l'archivage intermédiaire

![](_page_23_Picture_1.jpeg)

Une interface + une souche logicielle + un hébergement

![](_page_23_Picture_3.jpeg)

Travailler avec les souscripteurs à l'offre VaS

# accessible en service

## Définition de la souscription

Le souscripteur :

- signe une convention de souscription
- signe des conditions générales d'utilisation (CGU)

Le souscripteur a différents droits :

### En tant que souscripteur :

- j'accède à un environnement bac à sable
- je participe à la désignation de 2 représentants du groupe des souscripteurs aux instances de gouvernance de VaS (comité de direction et comité de pilotage) aux côtés du SIAF, de la DINum, des ministères sociaux, de la Culture et de la Transition écologique
- j'accède à l'accompagnement proposé dans le cadre du Club utilisateurs Vitam : réunions du Club, multilatérales techniques et fonctionnelles, bilatérales, accès aux outils de mise en relation de l'écosystème Vitam
- je fais remonter mes besoins fonctionnels et je peux participer à la recette, à la priorisation, etc.

![](_page_25_Picture_11.jpeg)

# Guider les souscripteurs accessible en service

- Contacter son service d'archives et/ou le service responsable du contrôle scientifique et technique sur ses archives Contacter l'équipe VaS
- Préparer les référentiels et former les utilisateurs
- Lister les données et flux prioritaires et estimer :
	- Reprise de données :
	- ➢ poids global + nombre de documents à archiver présents sur les serveurs Noter si des contraintes réglementaires fortes s'appliquent sur certains documents ainsi que la taille du plus gros versement estimé et la taille moyenne de versement attendu.
	- ➢ poids global + nombre de documents à archiver en provenance des SI prioritaires.
	- Prévision des entrées :
	- ➢ poids global + nombre de documents estimé pour les archives versées manuellement dans le système sur les deux prochaines années. Préciser également la taille du plus gros versement estimé et la taille moyenne de versement attendu.
	- ➢ poids global + nombre de documents estimé en flux pour le versement par les SI prioritaires.
- Évaluer le nombre d'utilisateurs de la plateforme
- Vérifier son accès au RIE et si besoin évaluer le débit nécessaire selon les données et flux priorisés
- Préparer les versements

![](_page_26_Picture_13.jpeg)

![](_page_27_Picture_0.jpeg)

![](_page_27_Picture_20.jpeg)

### **Préparation<br>de l'utilisation** du service

### Pré-requis fonctionnels : élaboration des référentiels métiers

![](_page_27_Picture_21.jpeg)

[Pré-requis pour l'interconnexion d'un flux](http://www.programmevitam.fr/ressources/RefCourant/vas-prerequis.pdf)

# TOM accessible en service

# Expliquer le modèle économique

## **Aspects financiers**

- pour chaque souscripteur, une part forfaitaire et une part variable
- règlement par la procédure comptable d'attribution de produit\*  $\bullet$
- budget de l'année N validé en N-1 par le comité de direction
- un % sera facturé sur l'année N selon les estimations transmises et le reliquat ajusté l'année N+1

![](_page_28_Figure_7.jpeg)

# SEDAccord, une expérimentation pour faciliter l'archivage

![](_page_30_Picture_0.jpeg)

**SEDAccord** 

### **Constat** :

### Aux origines

- Comment faciliter la constitution de SIP ?
- Comment participer au passage à l'échelle dans la collecte de données bureautiques ?
- Comment fournir une réponse adaptée sur le plan technique et technologique, et en adéquation avec le besoin utilisateur ?

### Défi **Entrepreneur d'Intérêt Général** - EIG (Etalab) :

- Regard neuf des professionnels **designer** et **développeuse**
- **10 mois** : septembre 2020 à juin 2021

![](_page_30_Picture_10.jpeg)

![](_page_31_Picture_0.jpeg)

## Définition de persona

![](_page_31_Picture_2.jpeg)

#### Age / Rôle

30 ans Archiviste

**Sophie** 

Archiviste

![](_page_31_Picture_8.jpeg)

#### **Mon histoire**

Conseil aux services

Collecte d'archives électroniques et information sur le producteur

Création d'une entrée dans un SIA

Rattachement au plan de classement

Description du versement

Stockage : déplacement sur un espace de stockage intermédiaire

Recherche et communication

Élimination des données

Versement en tant qu'archives définitives

![](_page_31_Picture_18.jpeg)

### **Patrick**

Service

producteur

/ Versant

#### Age / Rôle

43 ans Agent de l'administration - Chargé de mission pour le projet "Trucmuche"

#### **Mon histoire**

Je crée de la donnée sur mon PC ou sur des espaces partagés mais sans en avoir conscience.

Je crée et recoit des documents.

Je mets à jour des documents.

J'envois des mails / Messages.

J'élimine quelques versoire provisiores (parfois).

Parfois, je réorganise mon arborescence.

Parfois, je fais de mauvaises manipulations.

Quand je quitte mon poste, je laisse mon pc et mes données telles quelles.

rse mes données moi même.

dans une arborescence

#### **Caractèristiques importantes**

![](_page_31_Picture_181.jpeg)

#### Mes buts

Je ne veux pas passer beaucoup plus de temps pour verser, conserver et retrouver mes données. Je suis preneur d'informations sur la gestion de mes documents.

#### **Mes craintes**

- le temps que cela peut prendre
- L'utilisation d'une application compliqué
- Peur d'être seul face au versement / à la procédure

![](_page_31_Picture_44.jpeg)

![](_page_31_Figure_45.jpeg)

Connaissance des procédures electroniques

#### Mes buts

Je veux qu'on me verse des arborescences bureautiques contextualisées, que je puisse corriger et compléter et valider avant le versement d'un SAE.

#### **Mes craintes**

- Volumátrio dos donnãos  $-$  Vrac - Manque d'implication de services - Multiplicité des outils - Détails techniques et bidouillages

![](_page_32_Figure_0.jpeg)

![](_page_33_Picture_0.jpeg)

**SEDAccord**

### [Démonstration](https://hjonin.github.io/sedaccord-app/archiveTransfers)

![](_page_33_Figure_3.jpeg)

![](_page_34_Picture_0.jpeg)

### Et maintenant ?

### **Industrialisation technique**

- Passer d'un démonstrateur sur le poste de travail à un outil en production
- Intégrer dans Vitam UI
- Clôturer la dette technique

### Mise en **cohérence graphique** et **nouvelles fonctionnalités, en lien avec un connecteur générique**

- Harmoniser le design system
- Automatiser des traitements techniques chronophages
- Prendre en compte les versements volumineux
- Intégrer de nouvelles fonctionnalités d'import
- Prendre en compte les nouvelles fonctionnalités nécessaires aux utilisateurs

![](_page_34_Picture_12.jpeg)

# Programme Vitam 47 rue de la Chapelle, 75018 Paris – France Tél. : +33 (0)1 86 69 60 03 www.programmevitam.fr https://twitter.com/@ProgVitam https://www.linkedin.com/grps/Programme-VitamPROGRAMME